## **Photoshop 2021 (Version 22.1.1) Crack Free Registration Code [April-2022]**

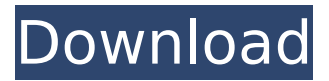

# **Photoshop 2021 (Version 22.1.1) Free [Updated]**

Organize Images Crop Images Create Masks Mask Matching Adjust Background Adjust Brightness and Contrast Create a Document Process Images Place Images Photoshop is still the best image manipulation software available, and it has the most robust file format compatibility, enabling you to manage and work on most popular graphics file formats. Regardless of the operating system you use—Windows, Mac, Linux, or Chromebook—Photoshop is supported. Photoshop is loaded into a window that is divided into two panes. The top pane is the workspace or the editing area that contains all the layers, images, and other tools that you use when you edit a picture. A toolbox is at the bottom of the workspace, and its many tools are organized into categories that enable you to use specific tools for specific types of editing tasks. Click the blue "A" icon in the toolbox to view a list of the tools available on your system. You can access Photoshop's other features, such as the History, Swatches, and Extension panels, by using the menu bar. The top of your workspace displays the Navigation Bar, which contains icons that represent Adobe's 10 Creative Cloud application, including Photoshop. To bring up Photoshop's default window, click the icon on the top-right corner of the Navigation Bar that resembles a PS icon. Adobe also offers Photoshop CC Extended, which offers more advanced photo editing tools than the original Photoshop. To begin any Photoshop operation, first open a file and lay it on the workspace. If you are working on a document, or a series of documents, you need to be able to separate one piece from another so that you can edit one without altering the others. Drag an image you need to work on into Photoshop's workspace, either by holding down the Command or Control (⌘) keys and clicking the image, or by pointing at the image with the mouse, and then clicking and dragging it to your workspace. Release the mouse button and then use your fingers to hold down the image. Another way to add images is to use Image Selection, which is a feature that enables you to pick out specific objects from a photograph. Adobe Photoshop has quite a few methods for you to crop an image. You can crop it either in relation to itself or to the bounding box, which is the area surrounding the image that you specify. To crop an

#### **Photoshop 2021 (Version 22.1.1) Crack +**

How to Get started: 1) Sign up for a free trial of Adobe Photoshop Elements. The trial version allows you to use all of the software's features, including all of the features found in Photoshop and in Photoshop Elements Pro, for 30 days. After 30 days, you can extend the trial for an additional 30 days, if desired. You can sign up to a paid version anytime. 2) You can use the software on one computer at a time. If you wish to use it on multiple computers, you can purchase a subscription to Adobe Creative Cloud. See this post for more information. 3) If you use Photoshop or Photoshop Elements for your jobs or other aspects of your life, then, unless you work with pictures of people or other identifiable people, you should sign up for a paid subscription of Creative Cloud. You will have access to all of the features of Adobe Photoshop and Photoshop Elements. This will help you save time and money as you can access your images on any computer and start making changes to them immediately. If you are still deciding whether you need to sign up for Adobe Photoshop or Photoshop Elements, check out

our picks of the best image editing software for design pros. If you are a Mac user looking for an easy to use image editor, check out Pixelmator. Adobe Photoshop If you are a designer or artist, Photoshop is likely the software you use to create, edit and share your work. Like most professional image editing software, Photoshop has many tools for fine-tuning and editing images. It provides a complete editing experience which includes cropping, merging, compressing, rotating, enhancing, retouching and using various filters and effects. Best professional image editing software Adobe Photoshop is the world's leader in professional image editing software. It is easy to learn and use. The best image editing software for creating, editing and sharing your work. How to use Photoshop: The process of using Photoshop to edit an image is similar to using other image editing programs. First, load the image you want to edit. If you use a program, such as an Apple laptop, that has a built-in image viewer, you can load the image simply by opening it. If you use a different program, it's best to use a viewer like the Windows Picture viewer. After you open the file, use the tools on your screen to perform functions like cropping, recoloring or adding textures 388ed7b0c7

### **Photoshop 2021 (Version 22.1.1) Crack + (Updated 2022)**

" "♪ My name is Shoe ♪" "♪ I'm nine years old and I'm very fast ♪" "♪ The other kids are too slow ♪" "♪ On the playground it's just me and the breeze ♪" "♪ Playing my game of hopscotch ♪" "♪ Hop, skip and jump ♪" "♪ You say, "Run, run, run, jump" ♪" "♪ Where you're going?" "I don't know ♪" "♪ 'Cause my name's Shoe ♪" "♪ I'm nine years old and I don't have shoes ♪" "♪ Gave up playing since my dad left ♪" "♪ And now I'm a grown-up ♪" "♪ Do grown-ups play hopscotch?" "♪" "♪ Me, I don't think so ♪" "♪ There's no one like me in the world ♪" "♪ So I'll have to do what I can ♪" "♪ I'm about to hop, skip and jump... ♪" "Thank you so much for coming out tonight!" "Hi!" "Thank you so much for coming out tonight!" " Hi!" "Thank you so much for coming out tonight!" " Thank you!" "There it is!" "Thank you!" "Thank you!" "This stage is open for comments from you all!" "♪ You don't know how many times I've been torn down ♪" "♪ I know the world ain't free ♪" "♪ 'Cause my name's Shoe ♪" "♪ I'm nine years old and I'm very fast ♪" "♪ The other kids are too slow ♪" "♪ On the playground it's just me and the breeze ♪" "♪ Playing my game of hopscotch ♪" "♪ Hop, skip and jump ♪" "♪ You say, "Run, run, run, jump" ♪" "♪ Where you're going?" "I don't know ♪" "♪ 'Cause my name's Shoe ♪" "♪ I'm nine years old and I don't have shoes ♪" "♪ Gave up playing since my dad left ♪" "♪ And now I'm

#### **What's New In Photoshop 2021 (Version 22.1.1)?**

You can use many different kinds of filters in Photoshop, such as blur, sharpen, noise, and more. The Gradient tool allows you to blend colors smoothly. You can then use this blend to create a gradient effect. It's very easy to edit text in Photoshop, and you can add special effects, like drop shadows, to it. In this series of lessons, you'll learn about the various features that are available to you in Photoshop. You'll start off by learning how to use the tools in the toolbox, including the Pen and Selection tools, which are used to create brushes, and the Clone Stamp tool, which allows you to repair damaged areas of images. You'll then learn how to create and use filters in Photoshop. You'll learn how to use the Gradient tool to apply cool effects to different areas of an image, and how to make text look fun and creative. Filters are another essential part of Photoshop. They're used for any number of different effects, including adding noise to images, creating a grunge-like texture, and getting rid of noise. Then, you'll learn about the various blends, or gradients, that you can create in Photoshop. Photoshop has a large library of many different fonts, and you can use these to create exciting effects. The Font dialog box helps you get started. You'll then learn how to use the various components of the Photoshop toolbox, including the Pen tool, the Selection tool, the healing brush, the smudge tool, the transform tool, the eyedropper tool, and more. Photoshop is a very powerful program. Learning how to use all of its many features gives you a leg up on the competition. Whether you're a designer, web designer, newspaper illustrator or just a hobbyist, you'll find everything you need to know in this course. Из урока Gradient Blend This week, you'll use the Gradient tool to create and edit text in Photoshop. Gradient blending is a basic concept in all of the Adobe graphics programs, and you'll get the chance to practice what you've learned. You'll learn to use the Gradient palette to pick a color and blend it into another. Then, you'll use a

gradient-based texture to create a logo, and learn how to replace colors in text with gradients. After that, you'll begin to apply the gradient-based techniques that you've learned

## **System Requirements:**

Patch Notes: Voice Support: 1. Movements Voicepack 0.2 by rssnake 2. Skill & Actions Voicepack by Anele 3. Characters Voicepack by revo 4. Combat/Text Voicepack by revo 5. Spellvoice/Runes Voicepack by Xeliar 6. World Map Voicepack by jemim 7. BFG Voicepack by revo Sounds: 1. Sounds and Voices Pack by Nebulah0, Orion

[https://santoshkpandey.com/wp-content/uploads/2022/07/Photoshop\\_2021\\_version\\_22\\_Crack\\_](https://santoshkpandey.com/wp-content/uploads/2022/07/Photoshop_2021_version_22_Crack_File_Only__Download_PCWindows.pdf) [File\\_Only\\_\\_Download\\_PCWindows.pdf](https://santoshkpandey.com/wp-content/uploads/2022/07/Photoshop_2021_version_22_Crack_File_Only__Download_PCWindows.pdf) [https://alessiomastroianni.com/photoshop-2022-version-23-0-2-keygen-only-license-code](https://alessiomastroianni.com/photoshop-2022-version-23-0-2-keygen-only-license-code-keygen-pc-windows-updated-2022/)[keygen-pc-windows-updated-2022/](https://alessiomastroianni.com/photoshop-2022-version-23-0-2-keygen-only-license-code-keygen-pc-windows-updated-2022/) [https://www.tresors-perse.com/wp](https://www.tresors-perse.com/wp-content/uploads/2022/07/Photoshop_CS6_Serial_Number___Torrent_2022_New.pdf)[content/uploads/2022/07/Photoshop\\_CS6\\_Serial\\_Number\\_\\_\\_Torrent\\_2022\\_New.pdf](https://www.tresors-perse.com/wp-content/uploads/2022/07/Photoshop_CS6_Serial_Number___Torrent_2022_New.pdf) [https://authorwbk.com/2022/07/05/photoshop-2022-version-23-0-1-mem-patch-product-key](https://authorwbk.com/2022/07/05/photoshop-2022-version-23-0-1-mem-patch-product-key-full-3264bit/)[full-3264bit/](https://authorwbk.com/2022/07/05/photoshop-2022-version-23-0-1-mem-patch-product-key-full-3264bit/) <https://outlethotsale.com/wp-content/uploads/2022/07/jamiber.pdf> [http://www.publicpoetry.net/2022/07/adobe-photoshop-cc-2015-version-17-keygen-crack-serial](http://www.publicpoetry.net/2022/07/adobe-photoshop-cc-2015-version-17-keygen-crack-serial-key-lifetime-activation-code-3264bit/)[key-lifetime-activation-code-3264bit/](http://www.publicpoetry.net/2022/07/adobe-photoshop-cc-2015-version-17-keygen-crack-serial-key-lifetime-activation-code-3264bit/) [https://friend007.com/upload/files/2022/07/xNT9FMUJS6BbWjXjgs4L\\_05\\_f3c3ca26e52f0c7f9783](https://friend007.com/upload/files/2022/07/xNT9FMUJS6BbWjXjgs4L_05_f3c3ca26e52f0c7f9783157768c98492_file.pdf) [157768c98492\\_file.pdf](https://friend007.com/upload/files/2022/07/xNT9FMUJS6BbWjXjgs4L_05_f3c3ca26e52f0c7f9783157768c98492_file.pdf) [http://www.pickrecruit.com/adobe-photoshop-2021-version-22-1-0-with-license-key-activator](http://www.pickrecruit.com/adobe-photoshop-2021-version-22-1-0-with-license-key-activator-pcwindows/)[pcwindows/](http://www.pickrecruit.com/adobe-photoshop-2021-version-22-1-0-with-license-key-activator-pcwindows/) [https://trello.com/c/mIiRWADN/43-adobe-photoshop-cc-2018-version-19-license-key-full-free](https://trello.com/c/mIiRWADN/43-adobe-photoshop-cc-2018-version-19-license-key-full-free-final-2022)[final-2022](https://trello.com/c/mIiRWADN/43-adobe-photoshop-cc-2018-version-19-license-key-full-free-final-2022) [https://www.nextiainfissi.it/2022/07/05/adobe-photoshop-2021-version-22-4-crack-keygen-with](https://www.nextiainfissi.it/2022/07/05/adobe-photoshop-2021-version-22-4-crack-keygen-with-license-key-download-for-windows/)[license-key-download-for-windows/](https://www.nextiainfissi.it/2022/07/05/adobe-photoshop-2021-version-22-4-crack-keygen-with-license-key-download-for-windows/) [https://media.smaskstjohnpaul2maumere.sch.id/upload/files/2022/07/PgTGHuWUVFbYVJUdVbe](https://media.smaskstjohnpaul2maumere.sch.id/upload/files/2022/07/PgTGHuWUVFbYVJUdVbeX_05_f3c3ca26e52f0c7f9783157768c98492_file.pdf) [X\\_05\\_f3c3ca26e52f0c7f9783157768c98492\\_file.pdf](https://media.smaskstjohnpaul2maumere.sch.id/upload/files/2022/07/PgTGHuWUVFbYVJUdVbeX_05_f3c3ca26e52f0c7f9783157768c98492_file.pdf) [https://libaco.nl/wp-content/uploads/2022/07/Photoshop\\_2021\\_Version\\_2201\\_Product\\_Key\\_\\_\\_Pa](https://libaco.nl/wp-content/uploads/2022/07/Photoshop_2021_Version_2201_Product_Key___Patch_With_Serial_Key_For_Windows.pdf) [tch\\_With\\_Serial\\_Key\\_For\\_Windows.pdf](https://libaco.nl/wp-content/uploads/2022/07/Photoshop_2021_Version_2201_Product_Key___Patch_With_Serial_Key_For_Windows.pdf) <http://seoburgos.com/?p=32154> [https://shalamonduke.com/adobe-photoshop-cc-2014-crack-activation-code-with-keygen](https://shalamonduke.com/adobe-photoshop-cc-2014-crack-activation-code-with-keygen-download-3264bit/)[download-3264bit/](https://shalamonduke.com/adobe-photoshop-cc-2014-crack-activation-code-with-keygen-download-3264bit/) [https://pqinsel.com/pq/advert/photoshop-cs5-serial-key-keygen-full-version-for-windows](https://pqinsel.com/pq/advert/photoshop-cs5-serial-key-keygen-full-version-for-windows-latest-2022/)[latest-2022/](https://pqinsel.com/pq/advert/photoshop-cs5-serial-key-keygen-full-version-for-windows-latest-2022/) <http://dragonsecho.com/?p=9378> [https://richard-wagner-werkstatt.com/2022/07/05/adobe-photoshop-2020-version-21-license](https://richard-wagner-werkstatt.com/2022/07/05/adobe-photoshop-2020-version-21-license-code/)[code/](https://richard-wagner-werkstatt.com/2022/07/05/adobe-photoshop-2020-version-21-license-code/) [https://www.jesuspiece.cash/2022/07/05/adobe-photoshop-cs4-full-license-license-key](https://www.jesuspiece.cash/2022/07/05/adobe-photoshop-cs4-full-license-license-key-download-x64-april-2022/)[download-x64-april-2022/](https://www.jesuspiece.cash/2022/07/05/adobe-photoshop-cs4-full-license-license-key-download-x64-april-2022/) <http://dealskingdom.com/photoshop-2021-version-22-0-0-download-win-mac/> <https://gotweapons.com/advert/adobe-photoshop-cc-2014-crack-for-windows-april-2022/> <https://alloccasionsdecor.com/blog/photoshop-cc-2019-version-20-patch-with-serial-key/> [https://trello.com/c/rJGrkE3Z/89-photoshop-cc-2015-version-16-mem-patch-free-download-](https://trello.com/c/rJGrkE3Z/89-photoshop-cc-2015-version-16-mem-patch-free-download-x64-latest-2022) [x64-latest-2022](https://trello.com/c/rJGrkE3Z/89-photoshop-cc-2015-version-16-mem-patch-free-download-x64-latest-2022)

[https://provibelife.com/wp-content/uploads/2022/07/Photoshop\\_2021\\_Version\\_222\\_License\\_Ke](https://provibelife.com/wp-content/uploads/2022/07/Photoshop_2021_Version_222_License_Key_Full_Free_Download_For_Windows.pdf) [y\\_Full\\_Free\\_Download\\_For\\_Windows.pdf](https://provibelife.com/wp-content/uploads/2022/07/Photoshop_2021_Version_222_License_Key_Full_Free_Download_For_Windows.pdf)

[https://tonettewanzek671t2.wixsite.com/lumpzatepar/post/photoshop-2021-version-22-3-1-key](https://tonettewanzek671t2.wixsite.com/lumpzatepar/post/photoshop-2021-version-22-3-1-keygen-crack-setup-patch-with-serial-key-updated) [gen-crack-setup-patch-with-serial-key-updated](https://tonettewanzek671t2.wixsite.com/lumpzatepar/post/photoshop-2021-version-22-3-1-keygen-crack-setup-patch-with-serial-key-updated)

[https://best-housing.nl/wp-](https://best-housing.nl/wp-content/uploads/2022/07/Photoshop_2021_Version_2242_Keygen___X64.pdf)

[content/uploads/2022/07/Photoshop\\_2021\\_Version\\_2242\\_Keygen\\_\\_\\_X64.pdf](https://best-housing.nl/wp-content/uploads/2022/07/Photoshop_2021_Version_2242_Keygen___X64.pdf)

[https://forallequal.com/photoshop-2020-serial-number-and-product-key-crack-full-product-key](https://forallequal.com/photoshop-2020-serial-number-and-product-key-crack-full-product-key-for-windows-latest/)[for-windows-latest/](https://forallequal.com/photoshop-2020-serial-number-and-product-key-crack-full-product-key-for-windows-latest/)

https://gameurnews.fr/upload/files/2022/07/1hAzIUGMOgxsQHFbYnVJ\_05\_8dd332c4c0db0f01ce [77d401c9413cb9\\_file.pdf](https://gameurnews.fr/upload/files/2022/07/1hAzIUGMQqxsQHFbYnVJ_05_8dd332c4c0db0f01ce77d401c9413cb9_file.pdf)

<https://cryptotalkcentral.com/photoshop-2020-nulled-free-download-x64-2022-latest/> <https://trello.com/c/2CCZssYN/52-adobe-photoshop-2022-version-232-mem-patch>

[http://steamworksedmonton.com/adobe-photoshop-2021-version-22-0-1-crack-keygen](http://steamworksedmonton.com/adobe-photoshop-2021-version-22-0-1-crack-keygen-registration-code-pc-windows/)[registration-code-pc-windows/](http://steamworksedmonton.com/adobe-photoshop-2021-version-22-0-1-crack-keygen-registration-code-pc-windows/)